# **como sacar pixbet**

- 1. como sacar pixbet
- 2. como sacar pixbet :mali 1xbet
- 3. como sacar pixbet :casa da dona do bet365

## **como sacar pixbet**

#### Resumo:

**como sacar pixbet : Bem-vindo a ecobioconsultoria.com.br - O seu destino para apostas de alto nível! Inscreva-se agora e ganhe um bônus luxuoso para começar a ganhar!**  contente:

I came across Pixbet while searching for a reliable and user-friendly betting platform. I was immediately attracted to the promise of quick payouts and a variety of sports to choose from. I started by signing up for a new account, using the promo code I found.

After registering and logging in, I made a deposit between R\$1 and R\$100,000, as the site allows. Confirming the payment and copying the Pix code, I made the deposit through my online banking platform following the provided steps carefully. The entire process was smooth and easy. Now came the fun part: choosing my first bets! Pixbet offers options like football, basketball,

tennis, and more. You can even choose a "dupla chance" (dual-odds) bet on specific matches for personalized betting fun. I made my selection and waited for the outcome.

To my delight, I won not one but two bets consecutively! However, the winnings did not hit my account right away. Despite the delay, the site's support was helpful in explaining that they typically process payouts within 10 minutes or less. Eventually, the funds were transferred speedily.

My overall experience with Pixbet was quite enjoyable and smooth, barring a tiny hiccup with the delayed winnings. I highly recommend them for fast payouts within 10 minutes, making it just a matter of minutes from deciding to bet and celebrating your win! Don't forget, responsible gaming should always be a priority when participating in these activities. Enjoy it, and make it a fun and exciting way to engage with sports.

#### [esporte365](https://www.dimen.com.br/esporte365-2024-08-03-id-24886.html)

Para instalar o arquivo apk no dispositivo Android, basicamente precisamos fazer O nte. 1. No aparelho Android de navegue até 'Apps' > "Configurações" SSegurança; e ite 'Fontem desconhecida as° para concordar em como sacar pixbet ativado essa configuração! Isso

itirá à instalaçãode aplicativos De terceiro com ou BPKS autônomo também dispositivo

roid help.gamesalad : testando

; 4-06/ad,hoc.testingson -an android comdispositivo

# **como sacar pixbet :mali 1xbet**

### **como sacar pixbet**

A Pixbet é a casa de apostas online que está conquistando o Brasil por oferecer o saque mais rápido do mundo. Com apenas alguns minutos, você pode apostar, ganhar e ter o dinheiro em como sacar pixbet como sacar pixbet conta. Confira nossa orientação passo a passo sobre como utilizar a Pixbet!

#### **como sacar pixbet**

- Entre no site da Pixbet e faça o cadastro, se ainda não tiver feito.
- Navegue até a seção de apostas e escolha como sacar pixbet modalidade preferida.
- Confirme como sacar pixbet aposta e aguarde o resultado.
- Caso ganhe, o dinheiro será creditado em como sacar pixbet como sacar pixbet conta em como sacar pixbet poucos minutos.

### **Utilizando a Pix na Pixbet Brasil**

Para fazer depósitos e saques através da chave Pix, basta seguir os passos abaixo:

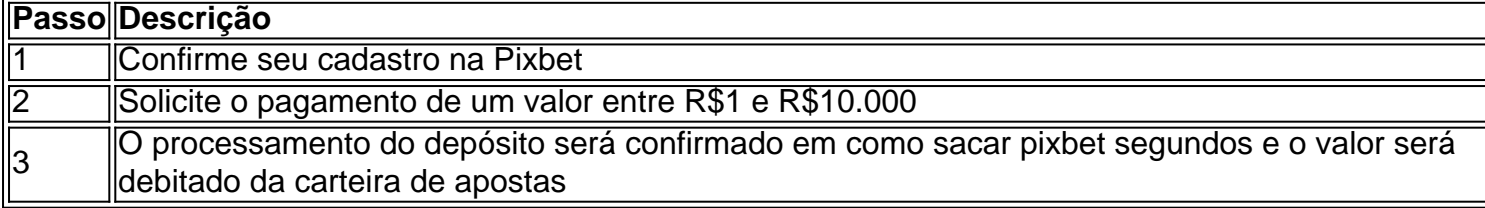

**Obs:** O tempo limite para saques pode chegar a 24 horas, mas costuma ser efetivado em como sacar pixbet poucos minutos.

### **Vantagens da Pixbet: Facilidade e agilidade**

- O site é fácil de usar e intuitivo
- O saque é efetivado em como sacar pixbet poucos minutos
- Oferece diferentes modalidades de apostas

#### **Ganhe tempo com as apostas múltiplas**

Se você quer maximizar seus ganhos, aproveite as apostas múltiplas da Pixbet. Confira nossa [sites de apostas confiaveis loterias](/sites-de-apostas-confiaveis-loterias-2024-08-03-id-44683.pdf), e saiba como apostar em como sacar pixbet diferentes modalidades.

## **Resumo**

A Pixbet é uma casa de apostas confiável e de bom renome entre os brasileiros. Com a facilidade e agilidade do Pix, é possível depositar e sacar em como sacar pixbet poucos minutos. Além disso, oferece diferentes modalidades de apostas, inclusive no cassino online.

# **Perguntas Frequentes**

### **Posso fazer apostas na Pixbet pelo celular?**

Sim, é possível realizar apostas no celular.As opções são as mesmas do Desktop, tornando a experiência do jogador confortável e prática.

### **Quais são os melhores jogos para jogar no cassino da Pixbet?**

Há inúmeros jogos interessantes para se jogar no cassino da Pixbet. No entanto, alguns dos

melhores neste momento são o Spaceman, JetX, Zeppelin, Sweet Bonanza, e o Big Bass Splash.

Como utilizar o criador de apostas personalizadas da Bet365 - AceOdds

O depsito por Pix no Pixbet um dos mais fceis de se fazer no mercado de apostas. Basta criar uma nova conta, confirmar o seu e-mail, solicitar um valor mnimo de R\$1 e concluir a operao por meio do seu internet banking via Pix.

Pix Pixbet: Aprenda a Depositar e Sacar! - Jornal Estado de Minas

Posso fazer apostas mltiplas na mesma partida na Pixbet? No. Na Pixbet as apostas mltiplas destinam-se apenas a partidas diferentes, mas o jogador pode apostar na mesma categoria, ou seja, trs eventos de Futebol, por exemplo.

22 de fev. de 2024

# **como sacar pixbet :casa da dona do bet365**

O presidente ucraniano, Volodymyr Zelensky defendeu Joe Biden depois de ser chamado "presidente Putin" por ele e chamou isso como um erro.

O presidente dos EUA se referiu acidentalmente a Zelensky como "presidente Putin" ao apresentar o nome de Zelenski como sacar pixbet um evento da OTAN na quinta-feira, antes que ele corrigisse os momentos do seu primeiro encontro.

Enquanto o presidente dos EUA – que enfrenta uma pressão crescente sobre se ele está apto ou não para servir outro mandato no cargo - minimizou a gafe como sacar pixbet entrevista coletiva de alto risco mais tarde naquele dia, os incidentes foram examinados internacionalmente.

A mídia estatal russa aproveitou o desempenho de Biden para criticar ainda mais a aliança da OTAN, dizendo que transformou esse evento como sacar pixbet uma "farsa".

No entanto, quando perguntado pela imprensa no aeroporto irlandês de Shannon sábado qual foi a como sacar pixbet reação ao erro Zelensky deu um encolher e disse: "Foi uma falha".

"Acho que os Estados Unidos deram muito apoio aos ucranianos. Podemos esquecer alguns erros, acho eu", continuou ele."

Os EUA estão fornecendo à Ucrânia o apoio militar muito necessário como sacar pixbet como sacar pixbet guerra contra a Rússia.

A administração Biden anunciou um novo pacote de ajuda militar para a Ucrânia na quarta-feira, e disse que mais USR\$ 2,2 bilhões serão comprados pela Rússia aos fabricantes norte americanos sob o programa Iniciativa Ucrania Security Assistance (UsAI), no qual Kyiv oferece apoio como sacar pixbet longo prazo.

Semanas antes, os Estados Unidos e a Ucrânia assinaram um pacto de segurança bilateral que compromete por 10 anos o treinamento contínuo das forças armadas da Rússia na região.

Zelensky descreveu esse acordo como "uma ponte para ser membro ucraniano do bloco". Em maio, Biden também aceitou um pedido da Ucrânia para uma mudança na política de segurança e deu permissão à Rússia a atacar dentro do território russo perto das fronteiras com Kharkiv.

Author: ecobioconsultoria.com.br

Subject: como sacar pixbet

Keywords: como sacar pixbet

Update: 2024/8/3 16:02:50